#### Why userspace (still) sucks.Trainwrecks, Gore and other programming tragedies.

Dave Jones <davej@redhat.com> Red Hat

# Reducing boot time, increase idle time.

### Doing readahead whilst idle.

# Profiling

### kernel patch to log every stat()/open()

#### Enhanced kernel patch to monitor all I/O (deletes too etc).

Later used systemtap

# Reducing noise.

### Disable readahead.

# Watching the horror show.

# 155234 line log.

# 79576 files were stat()'d

# 26769 were open()'d

1382 commands were exec'd.

## 23246 files were stat()'d

# 8724 files were open()'d.

# Magnanimous disclaimer.

- 
- -

# Let the gorefest begin.

# WARNING:

#### Those of a sensitive disposition may want to look away.

# HAL. "If it's a file, I'll open it".

- -

 Re-read and reparsed \*dozens\* of XML files during startup.**In some cases, it did this 54 times per XML file.** 

- **Performed no caching.**
- **Read a bunch of files describing devices that were not even** present.

Accounted for a total of 1918 open()'s, and 7106 stat()'s

#### Polls the cd drive every 2 seconds even when no user is logged in.

Turns out to be a really bad idea on big boxen.

#### Read in ppd files describing every printer known to man...

#### Read in ppd files describing every printer known to man...... Even though there was not even a printer connected.

Responsible for around 2500 stat()'s, and around 500 open()'s

# About that no printer..

- -

# About that no printer..

 "The Hewlett-Packard Linux Imaging and Printing Project providesdrivers for HP printers and multi-function peripherals."

hplip wakes up every half second for a select() timeout..

.. socket events will wake it up anyway.

# How not to probe for PCI devices.

## How not to probe for PCI devices.

Scans through /proc/bus/pci/ in order

Seemed to \*guess\* at random bus numbers

**• Tried to open those devices in /proc/bus/pci/** 

Sequentially probed for devices on busses 0xf6 through 0xfb $\blacktriangleright$  (even though they didn't exist)

Retried entries that it had already attempted to scanregardless of whether they succeeded or not.

# Xorg (cont-d).

X really likes to stat & reopen lots of files it had already opened.

like libGLcore.so.

# irqbalance.

Wakes up every 10 seconds to re-balance interrupts.

Wakes up every 10 seconds to re-balance interrupts.

re-balanced interrupts where no IRQs had ever occurred.

Wakes up every 10 seconds to re-balance interrupts.

re-balanced interrupts where no IRQs had ever occurred.

Also re-balanced interrupts where an IRQ had not occurred in some time.

A two line change saved a few dozen syscalls.

Wakes up every 10 seconds to re-balance interrupts.

re-balanced interrupts where no IRQs had ever occurred.

Also re-balanced interrupts where an IRQ had not occurred in some time.

A two line change saved a few dozen syscalls.

Reopens fd's.

- -

Apps spin in a loop polling files.

Apps spin in a loop polling files.

SGI 'fam' daemon for IRIX

Apps spin in a loop polling files.

SGI 'fam' daemon for IRIX

Linux dnotify

Apps spin in a loop polling files.

SGI 'fam' daemon for IRIX

Linux dnotify

Linux port of fam

Apps spin in a loop polling files.

SGI 'fam' daemon for IRIX

Linux dnotify

Linux port of fam

inotify

Apps spin in a loop polling files.

SGI 'fam' daemon for IRIX

Linux dnotify

Linux port of fam

inotify

gamin

# <insert bong hit here>

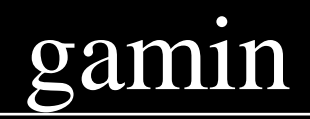

#### It's like inotify never happened..

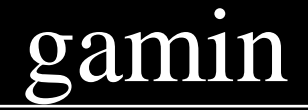

#### It's like inotify never happened..

#### This causes an incredibly high number of context switches/sec

# nautilus

#### Spends lots of time stat'ing

- \$HOME/Templates,
- $\blacktriangleright$ /usr/share/applications,
- \$HOME/.local/share/applications

even though they had not changed.

# INOTIFY!

# nautilus

Spends lots of time stat'ing

- \$HOME/Templates,
- /usr/share/applications,
- \$HOME/.local/share/applications

even though they had not changed.

 INOTIFY!Well, almost...
apps stat()/open() fonts, and never actually use them.

Make the problem worse to highlight it..

apps stat()/open() fonts, and never actually use them.

Make the problem worse to highlight it... .. by moving 6000 TTF's to \$HOME/.fonts apps stat()/open() fonts, and never actually use them.

Make the problem worse to highlight it... .. by moving 6000 TTF's to \$HOME/.fonts

The log file almost doubled in size.

gnome-session stat()'d 2473 and open()'d 2434 ttf's.

gnome-session stat()'d 2473 and open()'d 2434 ttf's.

metacity open()'d another 238.

gnome-session stat()'d 2473 and open()'d 2434 ttf's.

metacity open()'d another 238.

Just to be on the safe side, wnck-applet open()'s another 349 too.

gnome-session stat()'d 2473 and open()'d 2434 ttf's.

metacity open()'d another 238.

Just to be on the safe side, wnck-applet open()'s another 349 too.

Nautilus decides it does not want to be left out of the fun, and open()s up another 301.

gnome-session stat()'d 2473 and open()'d 2434 ttf's.

metacity open()'d another 238.

Just to be on the safe side, wnck-applet open()'s another 349 too.

Nautilus decides it does not want to be left out of the fun, and open()s up another 301.

mixer\_applet rounds things off by open()ing up 860 ttfs.

• gnome-session stat()'d 2473 and open()'d 2434 ttf's.

metacity open()'d another 238.

Just to be on the safe side, wnck-applet open()'s another 349 too.

Nautilus decides it does not want to be left out of the fun, and open()s up another 301.

mixer\_applet rounds things off by open()ing up 860 ttfs.

#### X font server.

Was rebuilding the font cache every time it booted, even if no changes had occurred in the fonts directories.

### Bugs from the twilight zone..

mixer\_applet2 did a stat on libgstffmpegcolorspace.so

# Bugs from the twilight zone..

mixer\_applet2 did a stat on libgstffmpegcolorspace.so

 Also wakes up every 100 ms to check if the volume changed.gstreamer has a 'volume-changed' signal for this.

# Fun with timers.

- -

# Fun with timers.

 peer\_check\_expire 181 crond194 syslogd  $\text{dst\_run\_gc}$ 251 auditd  $rt\_check\_expire$ 334 hald process\_timeout<br>it real fn it\_real\_fn 410 automount437 kjournald process\_timeout 437 k<br>process\_timeout 1260 process\_timeout<br>it real fn it\_real\_fn 1564 rpc.idmapdcommit timeout 1574 1615 init wb timer fn 1652 sendmail process\_timeout 1652<br>process\_timeout 1653 process timeout 1833 process timeout neigh\_periodic\_timer 1931 process\_timeout 2218 hald-addon-stor process\_timeout 3492 cpuspeed delayed\_work\_timer\_fn 4447 process\_timeout 7620 watchdog/0it\_real\_fn 7965 Xorg<br>process timeout 13269 process\_timeout 13269 gdmgreeter process\_timeout 15607 python cursor\_timer\_handler 3409635437 i8042 timer func 52912 rh\_timer\_func

### (Secret: The kernel sucks too)

#### USB: Every 256ms, a timer was firing in the USB code.

keyboard controller.

i8042 code polls the keyboard controller at HZ/20 to see if someone has hot-plugged a PS2 keyboard/mouse or not.

### (Secret: The kernel sucks too)

 Cursor blinking. Hilariously, at HZ/5 we wake up to blink the cursor.Even if we are running X, and not sat at a VT

**And it used to be worse..** 

### gnome-terminal whilst idle

Even when cursor blinking is turned off.

 $\mathbf{X}$  uses interval timers to wake up a \*lot\*

Even if it was not the currently active VT.

 $\bullet$  Ironically, this is due to X using its 'smart scheduler' -dumbsched 'fixes' it.

Historically, gettimeofday was slow.And interval timers were fast.. I guess?

#### Wakes up every 5 seconds, even when it's totally unused/idle.(It wakes up quicker if a signal comes in about actual mail).

nm-applet wakes up every second to redraw its icon.

 Even if the daemon isn't running.Even if the state hasn't changed.

### gnome power manager.

"gnome powermanager makes the system eat more power"

"gnome powermanager makes the system eat more power"

Asks the X server twice per second what the current video mode is to find out if it changed.

**• Totally unnecessary:** X sends apps an event when the mode changes

# Battery applet.

battery applet polls every second

Even if running on AC

#### gnome-screensaver

 Polls X every second instead of using the X screensaver API.... to find out the mouse position, to detect user activity.

Totally unnecessary, X has an entire API for this!

#### gnome-screensaver

 Polls X every second instead of using the X screensaver API.... to find out the mouse position, to detect user activity.

Totally unnecessary, X has an entire API for this!

Has some weird smart card event monitoring voodoo.Polls several times a second.

#### gpm wakes up every 2 seconds to poll the console, even in runlevel 5

.. to wait for X to go away.

# pcscd - smart card daemon

#### a daemon for dealing with smart card readers.

#### Scans all USB devices once per second to find smart card readers.

Pid 2224 pcscd run 301599+ ms...

 reads /dev/bus/usb/001/001 301 times, once every 1000 ms avg 43 bytes reads /dev/bus/usb/002/001 301 times, once every 1000 ms avg 43 bytes reads /dev/bus/usb/003/001 301 times, once every 1000 ms avg 43 bytes reads /dev/bus/usb/004/001 301 times, once every 1000 ms avg 43 bytes reads /dev/bus/usb/004/002 301 times, once every 1000 ms avg 57 bytes reads /dev/bus/usb/005/001 301 times, once every 1000 ms avg 43 bytes reads /dev/bus/usb/005/002 301 times, once every 1000 ms avg 43 bytes reads /dev/bus/usb/005/005 301 times, once every 1000 ms avg 52 bytes reads /dev/bus/usb/005/006 301 times, once every 1000 ms avg 52 bytesreads /dev/bus/usb/005/008 301 times, once every 1000 ms avg 50 bytes The pcsc daemon wakes up once per second for no reason at all.

has a 1 second select loop time out, but all it does on timeout is loop again.

the pcsc-lite library has a 200msec polling loop that gets called from gdm-binary.

### xenstored - Xen metadata database

### xenstored is 'special'.

Its implementation of transactions requires it to take a complete copy of the database backend file everytime it starts & ends a transaction.

### xenstored - Xen metadata database

### xenstored is 'special'.

Its implementation of transactions requires it to take a complete copy of the database backend file everytime it starts & ends a transaction.

XenD performs about 16 transactions every time you ask for info about a domain

### xenstored - Xen metadata database

### xenstored is 'special'.

Its implementation of transactions requires it to take a complete copy of the database backend file everytime it starts & ends a transaction.

XenD performs about 16 transactions every time you ask for info about a domain

if you monitor 20 guest domains once a second, this translates into xenstored doing 80 MB of disk I/O every second.

# nautilus-cd-burner wakes up every 2.5 secs

 /usr/libexec/mapping-daemon Process 2977 attached - interrupt to quit poll([{fd=4, events=POLLIN}, {fd=3, events=POLLIN}], 2, 144) = 0 poll([{fd=4, events=POLLIN}, {fd=3, events=POLLIN}], 2, 5000) = 0poll( $[$ {fd=4, events=POLLIN}, {fd=3, events=POLLIN}], 2, 5000) = 0 poll([{fd=4, events=POLLIN}, {fd=3, events=POLLIN}], 2, 5000) = 0poll( $[$ {fd=4, events=POLLIN}, {fd=3, events=POLLIN}], 2, 5000) = 0

Its just a lame timeout to clean up when not in use: g\_timeout\_add (5000, &cleanup\_timeout, NULL);

### you don't \*need\* to use kernel patches.

- strace, ltrace, strace-account
- **O** oprofile
- **Systemtap scripts**

# Tools

Measuring context switches.

vmstat 10

and check the "cs" column.

# Context switches

 idle runlevel 3 this should be between 10 and 20 gnome (FC6) ~400gnome+assorted hacks ~35-40

(More on this in Ryan Lortie's talk)

# Spare stuff...

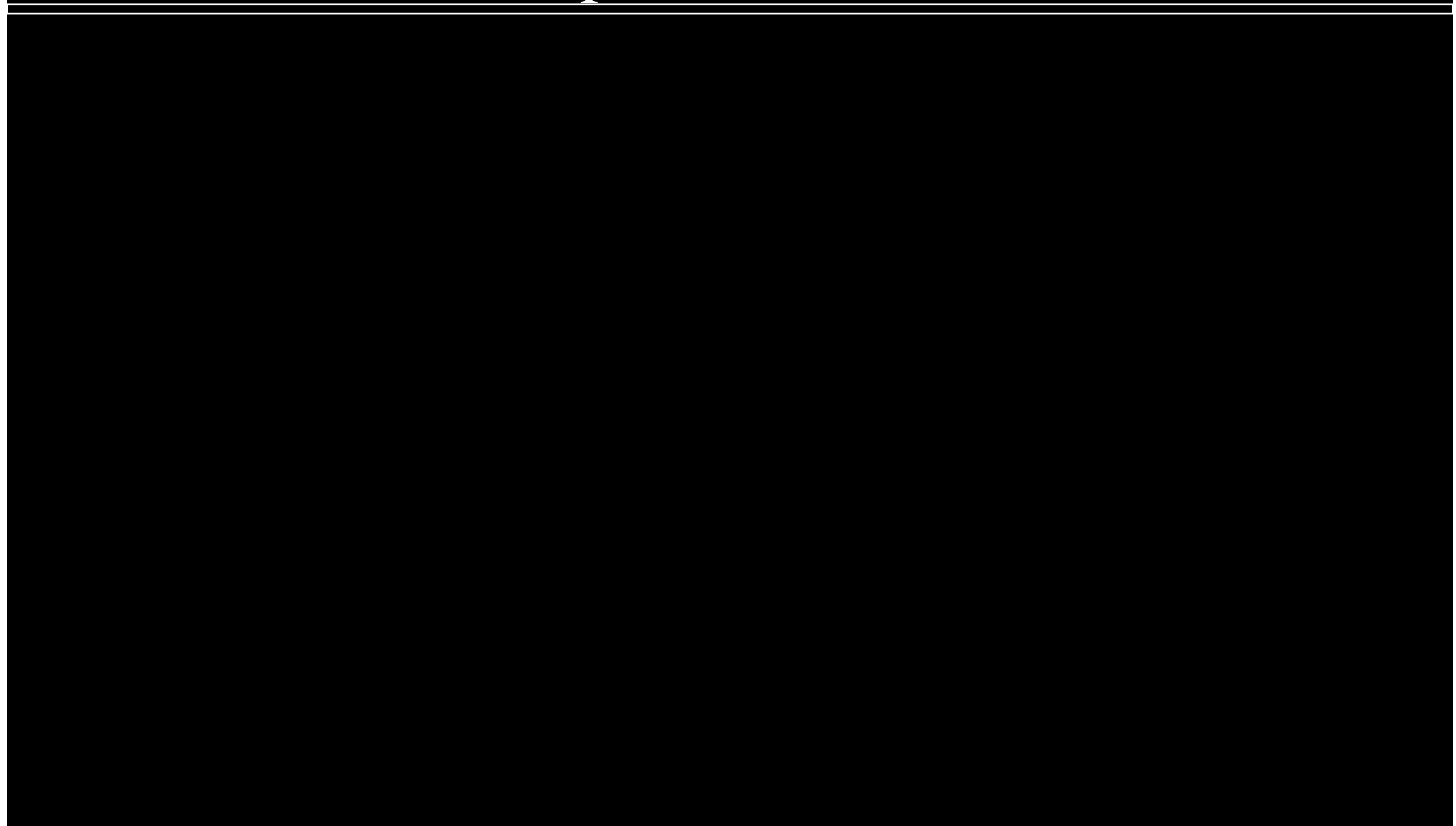
automount wakes the system up every second, even when it's not in use at all

 $/*$  We often start several automounters at the same time. Add some randomness so we don't all expire at the same time. \*/

make all timers fire at the same time instead.

## dhcdbd

 dhcdbd wakes up 5 times per second needlessly Why does it have its own homegrown mainloop implementation anyway,instead of using glib's mainloop, which doesn't have this flaw ?

Another reason binary blobs suck.

```
 Pid 1888 ipw3945d run 301538+ ms...
```
 reads /sys/bus/pci/drivers/ipw3945/0000:03:00.0/cmd 2954 times, once every 102 ms avg 3008 bytes

 writes /sys/bus/pci/drivers/ipw3945/0000:03:00.0/cmd 9 times, once every 29654 ms avg 20.3333333333333 bytes

 This activity doesn't appear to be at all related to level of network I/O,pretty much a constant rate of access regardless of what the system is doing.

## Random detritus..

 pam\_timestamp\_check wakes up every 5 seconds to poll if a file or two have changed.Ideally, it would just use inotify for this rather than polling.

 stickynotes applet wakes up every 100msto manually poke in the X event queue. It should just use an event filter

 gnome-settings-daemon wakes up for every keypress It probably has the same problem gtk had a while ago, it selects for somexkb events, without making sure to unselect all the others:

 clock applet updates every second even when seconds aren't showing the clock applet updates itself every second, even when the clock isn'tconfigured to show seconds.